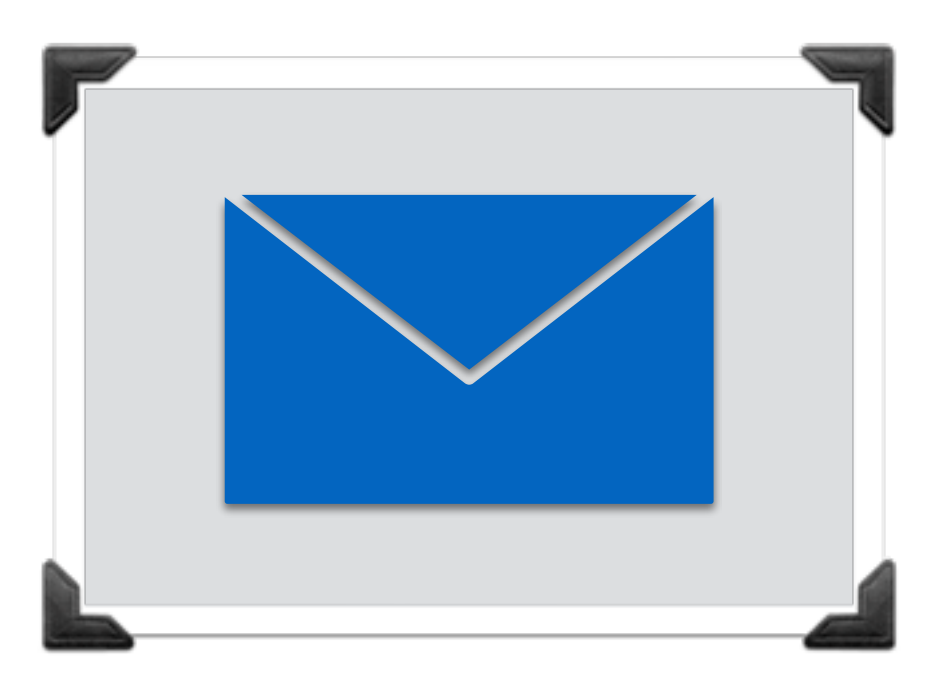

# Updates for Message Framers

Tommy Pauly **TAPS** IETF 105, July 2019, Montreal

## Status Updates

Merged PR for framer updates *https://github.com/ietf-tapswg/api-drafts/pull/323* 

Some discussion items remain open

Framing API made available in iOS/macOS beta *https://developer.apple.com/documentation/network/nwprotocolframer*

# Adding Message Framers

First, create a Message Framer

framer := NewMessageFramer()

Add the Message Framer to a preconnection; last added runs "closest" to application

Preconnection.AddFramer(framer)

*Issue #340: Clarify ordering of events for Start/ Stop with layered framers*

### Framer Metadata

Add framer-specific values to message context when sending

messageContext := NewMessageContext() messageContext.add(framer, key, value) Connection.Send(messageData, messageContext)

Access framer-specific values when receiving

```
messageContext.get(framer, key) -> value
```
## Message Framer Lifetime

Events are delivered to indicate a framer becoming active or inactive on a given Connection

MessageFramer -> Start(Connection) MessageFramer -> Stop(Connection)

Functions can be called relative to a specific Connection instance to become Ready or Closed

MessageFramer.MakeConnectionReady(Connection) MessageFramer.FailConnection(Connection, Error)

*Issue #340: Need to be able to close a connection without an error*

## Datapath Handling

Sending frames can be reduced to be very simple

MessageFramer -> NewSentMessage<...>

MessageFramer.Send(Conn, Data)

Receiving is an event loop of parsing and delivering

MessageFramer -> HandleReceivedData<Conn>

MessageFramer.Parse(...) MessageFramer.AdvanceReceiveCursor(Conn, Length) MessageFramer.Deliver(Conn, Context, Data, EOM)

#### Questions Raised PR #323

Are Message Framers "protocols"?

How much should the Interface document refer to "objects" for concepts like Message Framers? Can we clarify the object model?

Is there a clearer way to refer to storage of metadata for Message Framers? Can we unify this with other protocol metadata?

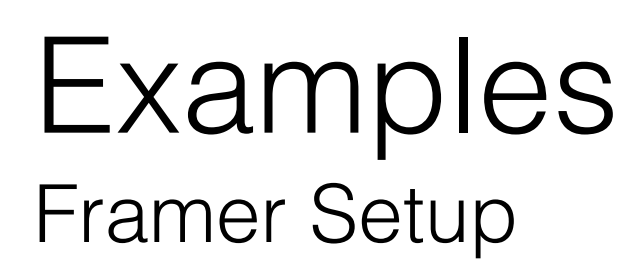

*// Add your custom game protocol to support game messages.* **let** gameOptions = NWProtocolFramer.Options(definition: GameProtocol.definition) **self**.defaultProtocolStack.applicationProtocols.insert(gameOptions, at: 0)

*// Create a class that implements a framing protocol.* **class** GameProtocol: NWProtocolFramerImplementation {

```
func handleOutput(...)
```
**func** handleInput(...)

```
}
```

```
// Define a protocol header struct to help encode and decode bytes.
struct GameProtocolHeader: Codable { 
   let type: UInt32
   let length: UInt32
}
```
*https://developer.apple.com/documentation/network/building\_a\_custom\_peer-to-peer\_protocol*

#### Examples Sending TLVs

```
// Whenever the application sends a message, add your protocol header 
// and forward the bytes.
func handleOutput(framer: NWProtocolFramer.Instance, message: NWProtocolFramer.Message, 
messageLength: Int, isComplete: Bool) { 
   // Extract the type of message.
   let type = message.gameMessageType
   // Create a header using the type and length.
   let header = GameProtocolHeader(type: type.rawValue, length: UInt32(messageLength)) 
   // Write the header.
    framer.writeOutput(data: header.encodedData) 
   // Ask the connection to insert the content of the application message after your 
    // header.
   do { 
       try framer.writeOutputNoCopy(length: messageLength) 
    } catch let error { 
       print("Hit error writing \(error)") 
    } 
}
```
*https://developer.apple.com/documentation/network/building\_a\_custom\_peer-to-peer\_protocol*

#### Examples Parsing TLVs

```
// Whenever new bytes are available to read, try to parse out your message format.
func handleInput(framer: NWProtocolFramer.Instance) -> Int { 
   while true { 
        // Try to read out a single header.
        var tempHeader: GameProtocolHeader? = nil
       let headerSize = GameProtocolHeader.encodedSize
        let parsed = framer.parseInput(minimumIncompleteLength: headerSize, 
                                     maximumLength: headerSize) { (buffer, isComplete) -> Int in
           tempHeader = GameProtocolHeader(buffer) 
            return headerSize 
        } 
        // If you can't parse out a complete header, stop parsing and ask for headerSize more bytes.
        guard parsed, let header = tempHeader else { 
           return headerSize 
        } 
        // Create an object to deliver the message.
       var messageType = GameMessageType.invalid
        if let parsedMessageType = GameMessageType(rawValue: header.type) { 
           messageType = parsedMessageType 
        } 
        let message = NWProtocolFramer.Message(gameMessageType: messageType) 
        // Deliver the body of the message, along with the message object.
        if !framer.deliverInputNoCopy(length: Int(header.length), message: message, isComplete: true) { 
            return 0
        } 
    } 
}
```
*https://developer.apple.com/documentation/network/building\_a\_custom\_peer-to-peer\_protocol*

Framers - TAPS - T. Pauly - IETF 105 11